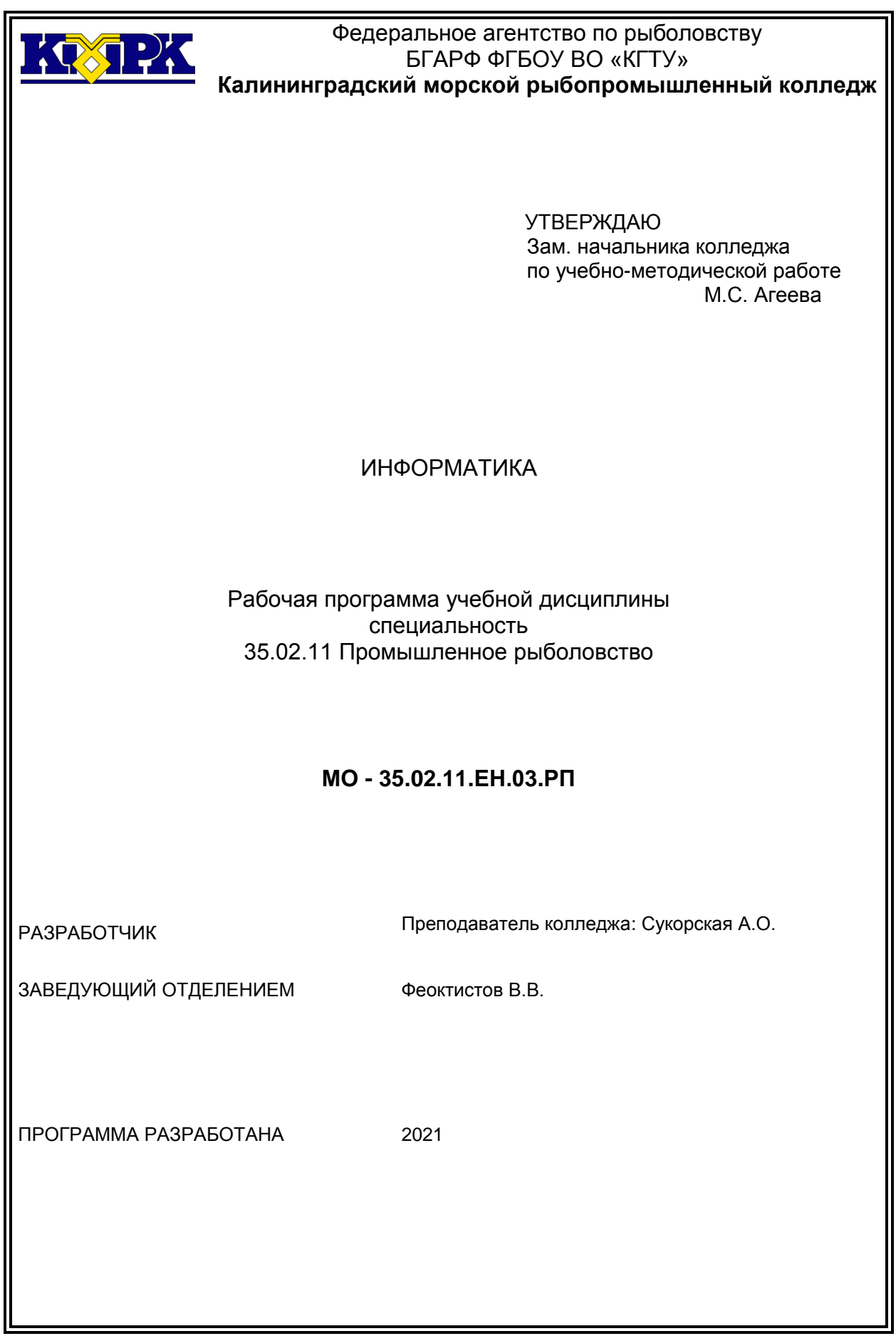

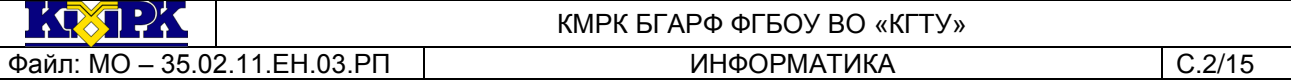

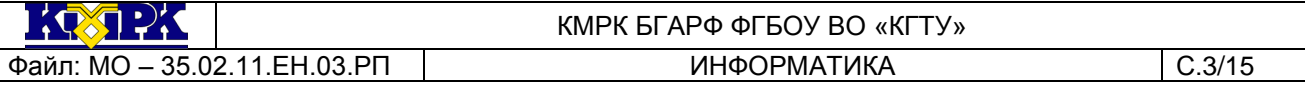

# **Содержание**

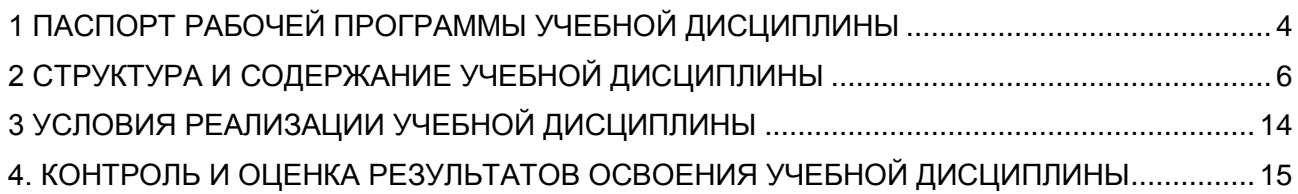

# <span id="page-3-0"></span>1 ПАСПОРТ РАБОЧЕЙ ПРОГРАММЫ УЧЕБНОЙ ДИСЦИПЛИНЫ

1.1 Область применения

Рабочая программа учебной дисциплины является вариативной частью программы подготовки специалистов среднего звена в соответствии с ФГОС по специальности СПО 35.02.11 «Промышленное рыболовство».

1.2. Место учебной дисциплины в структуре программы подготовки специалистов среднего звена

Дисциплина входит в математический и общий естественнонаучный учебные циклы

1.3. Цели и задачи учебной дисциплины – требования к результатам освоения учебной дисциплины:

В результате освоения учебной дисциплины обучающийся должен *уметь:*

- работать в качестве пользователя персонального компьютера;
- использовать базовые системные программные продукты;
- использовать прикладное программное обеспечение общего назначения для обработки текстовой, графической, числовой информации;
	- использовать внешние носители для обмена данными между машинами;
	- создавать резервные копии, архивы данных и программ;
	- использовать ресурсы Интернет для решения профессиональных задач;
	- использовать технические программные средства защиты информации при

работе с компьютерными системами в соответствии с приемами антивирусной защиты.

В результате освоения учебной дисциплины обучающийся должен *знать:*

- основные понятия автоматизированной обработки информации;
- структуру персональных компьютеров и вычислительных сетей;
- основные этапы решения задач с помощью ПК;

 базовые системные программные продукты и пакеты прикладных программ для обработки текстовой, графической, числовой и табличной информации;

методы и средства сбора, обработки, хранения и передачи информации.

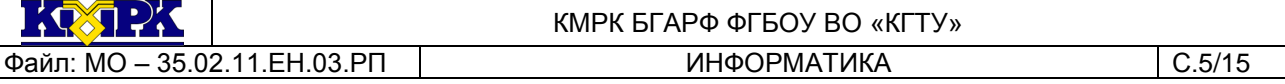

Рабочая программа направлена на формирование у обучающихся следующих элементов компетенций:

ОК 1: понимать сущность и социальную значимость своей будущей профессии, проявлять к ней устойчивый интерес;

ОК 2: организовывать собственную деятельность, выбирать типовые методы и способы выполнения профессиональных задач, оценивать их эффективность и качество;

ОК 3: принимать решения в стандартных и нестандартных ситуациях и нести за них ответственность;

ОК 4: осуществлять поиск и использование информации, необходимой для эффективного выполнения профессиональных задач, профессионального и личностного развития;

ОК 5: использовать информационно-коммуникационные технологии в профессиональной деятельности;

ОК 6: работать в коллективе и команде, эффективно общаться с коллегами, руководством, потребителями;

ОК 7: брать на себя ответственность за работу членов команды (подчиненных), за результат выполнения заданий;

ОК 8: самостоятельно определять задачи профессионального и личностного развития, заниматься самообразованием, осознанно планировать повышение квалификации;

ОК 9: ориентироваться в условиях частой смены технологий в профессиональной деятельности;

ОК 10: обеспечивать безопасные условия труда в профессиональной деятельности;

ПК 1.1: подготавливать оборудование и материалы, средства измерения и контроля, необходимые для изготовления и ремонта различных орудий промышленного рыболовства.

ПК 1.2: читать и выполнять чертежи, эскизы, проекты и иную технологическую документацию по изготовлению и ремонту орудий промышленного рыболовства.

ПК 1.3: рассчитывать параметры орудий промышленного рыболовства при их изготовлении и ремонте.

ПК 1.4: выполнять технологические операции по изготовлению орудий промышленного рыболовства вручную и механизированным способом и контролировать качество их выполнения.

ПК 1.5: выполнять различные виды ремонта орудий промышленного рыболовства.

ПК 2.1: подготавливать к работе орудия промышленного рыболовства, промысловые машины, механизмы, устройства и приборы контроля орудий лова.

ПК 2.2: выполнять технологические операции по эксплуатации различных орудий промышленного рыболовства и приборов контроля орудий лова.

ПК 2.3: осуществлять техническое обслуживание промысловых машин, механизмов и устройств.

ПК 2.4: оформлять эксплуатационные документы.

ПК 3.1: участвовать в планировании основных показателей промышленного рыболовства.

ПК 3.2: планировать выполнение работ исполнителями.

ПК 3.3: организовывать работу трудового коллектива.

ПК 3.4: контролировать ход и оценивать результаты выполнения работ исполнителями.

ПК 3.5: вести утвержденную учетно-отчетную документацию.

### <span id="page-5-0"></span>2 СТРУКТУРА И СОДЕРЖАНИЕ УЧЕБНОЙ ДИСЦИПЛИНЫ

### 2.1. Объем учебной дисциплины и виды учебной работы

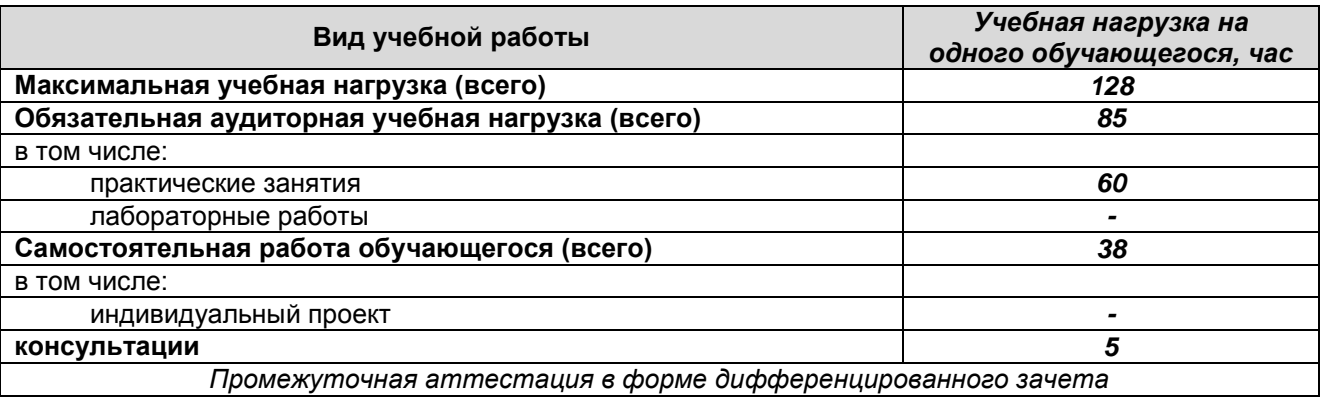

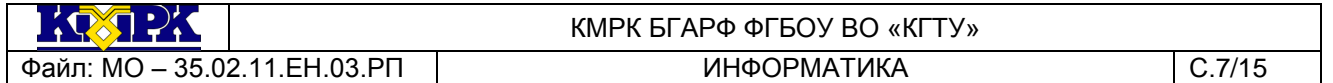

# 2.2. Тематический план и содержание учебной дисциплины

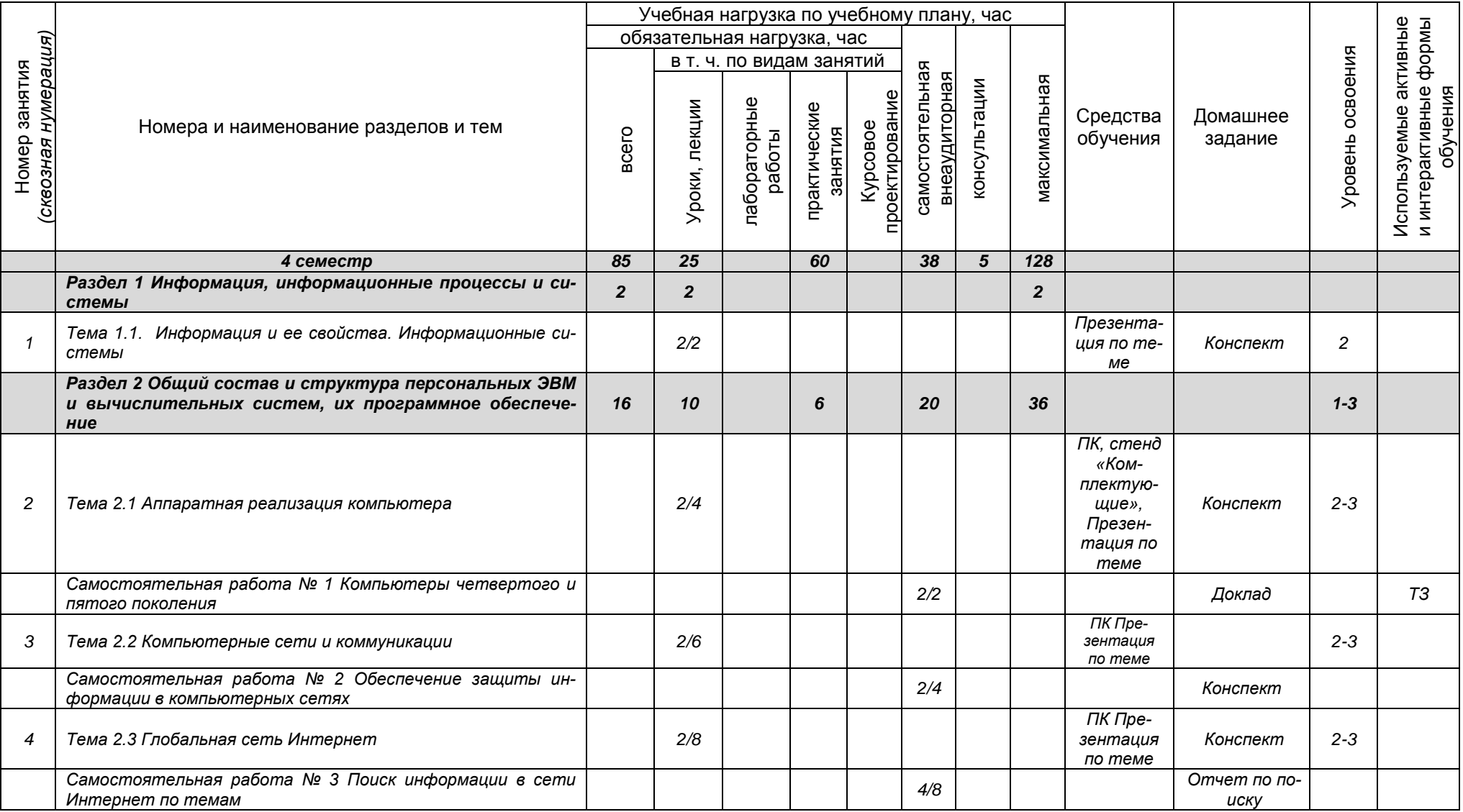

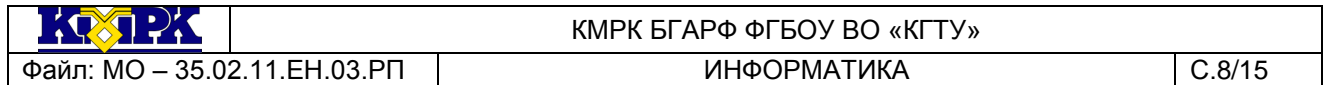

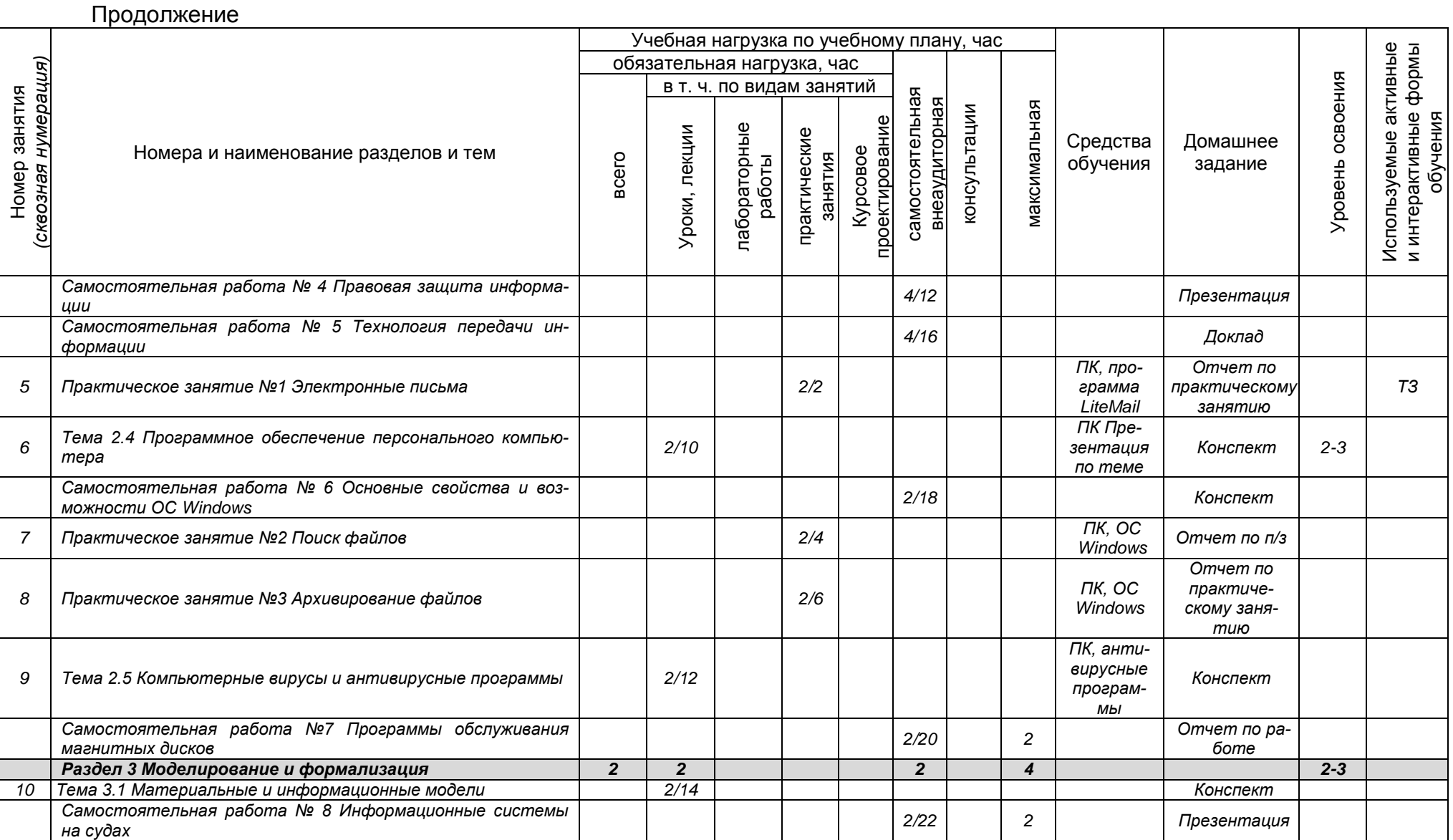

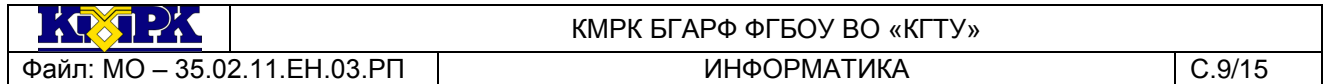

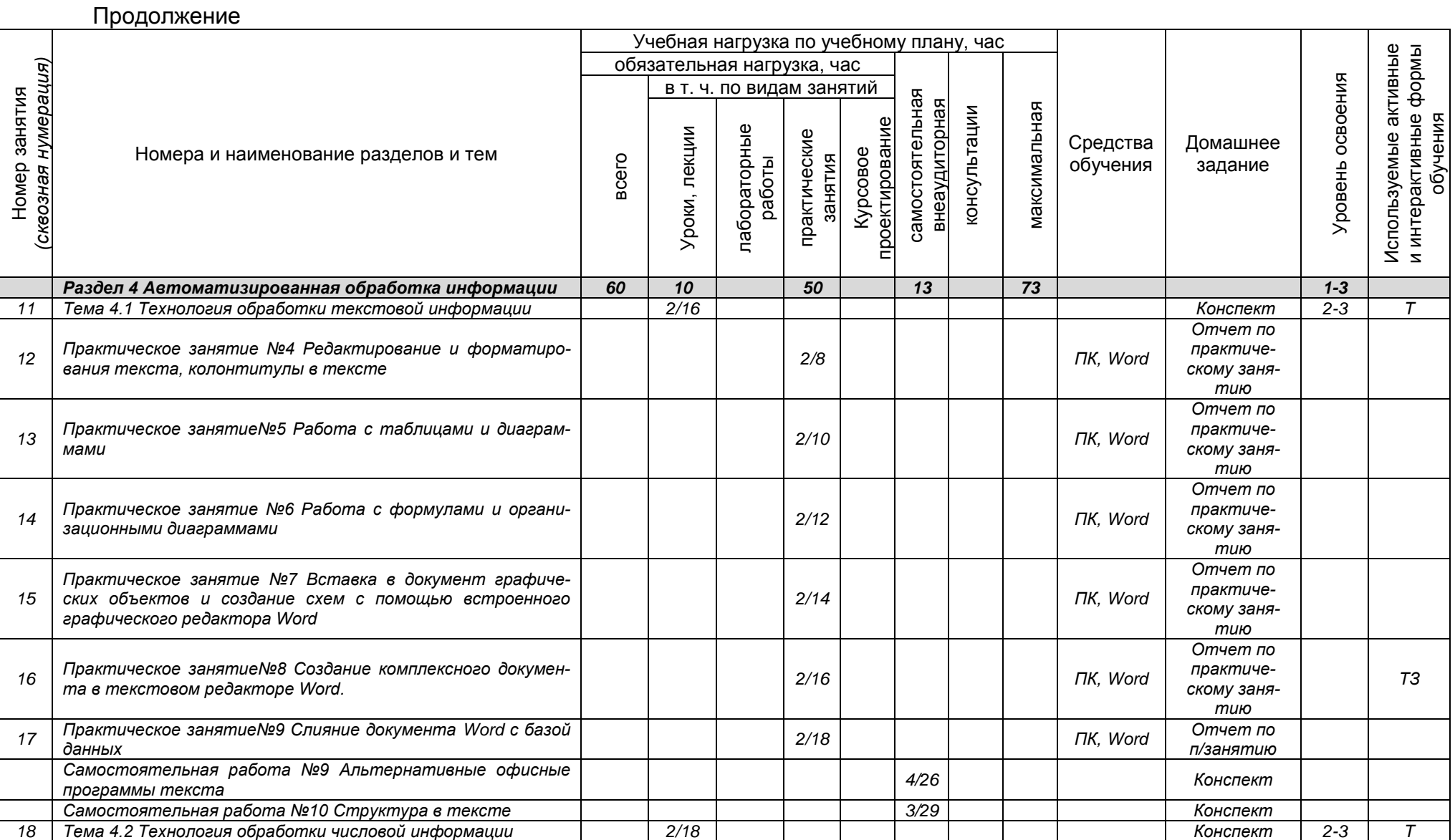

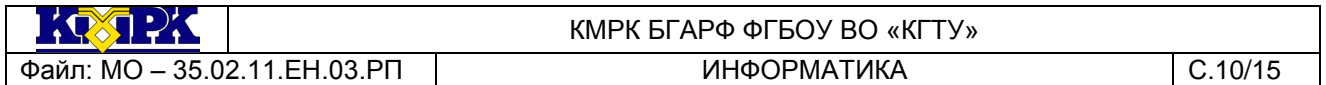

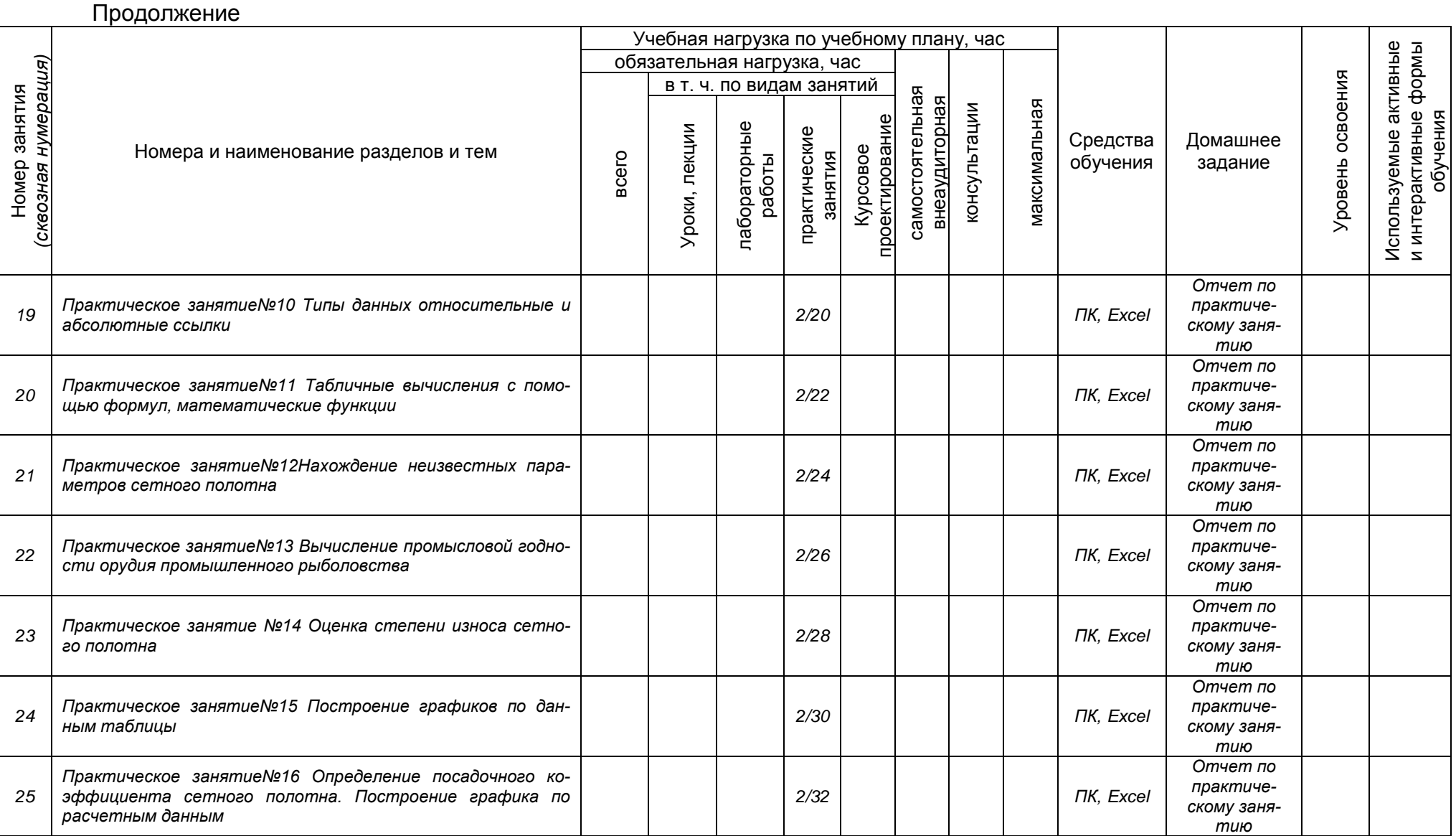

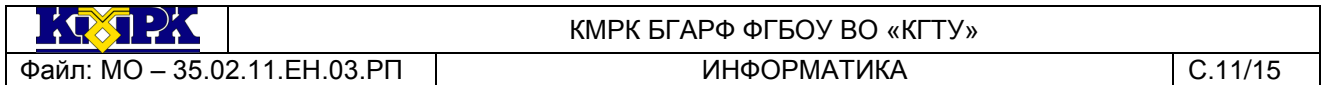

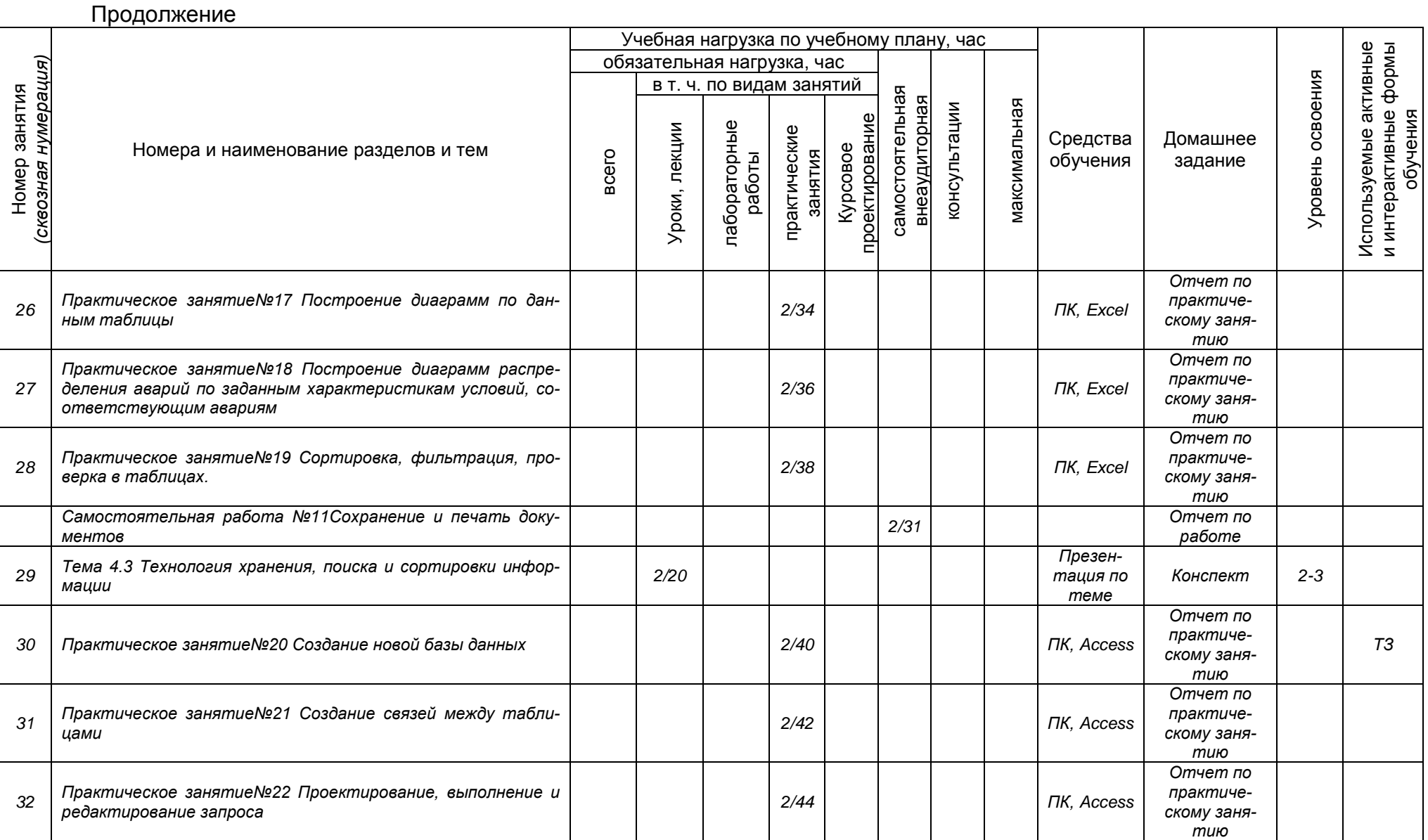

![](_page_11_Picture_272.jpeg)

![](_page_11_Picture_273.jpeg)

![](_page_12_Picture_215.jpeg)

![](_page_12_Picture_216.jpeg)

 $\frac{1}{2}$   $\frac{1}{2}$   $\frac{1}{2}$   $\frac{1}{2}$   $\frac{1}{2}$   $\frac{1}{2}$   $\frac{1}{2}$ 

#### <span id="page-13-0"></span>Файл: МО – 35.02.11. ЕН.03. РП | ИНФОРМАТИКА | С.14/15

# КМРК БГАРФ ФГБОУ ВО «КГТУ»

# 3 УСЛОВИЯ РЕАЛИЗАЦИИ УЧЕБНОЙ ДИСЦИПЛИНЫ

#### 3.1 Материально-техническое обеспечение учебной дисциплины

![](_page_13_Picture_334.jpeg)

#### 3.2 Учебно-методическое и информационное обеспечение учебной дисципли-

![](_page_13_Picture_335.jpeg)

![](_page_13_Picture_336.jpeg)

**KOXTEX** КМРК БГАРФ ФГБОУ ВО «КГТУ» Файл: MO – 35.02.11.EH.03.PП | ИНФОРМАТИКА | С.15/15

Продолжение

![](_page_14_Picture_282.jpeg)

## <span id="page-14-0"></span>4. КОНТРОЛЬ И ОЦЕНКА РЕЗУЛЬТАТОВ ОСВОЕНИЯ УЧЕБНОЙ ДИСЦИ-ПЛИНЫ

Контроль и оценка результатов освоения учебной дисциплины осуществляется преподавателем в процессе проведения *практических занятий, тестирования, а также выполнения обучающимися индивидуальных заданий, самостоятельных работ, исследований, промежуточной аттестации*

![](_page_14_Picture_283.jpeg)